### ABSOLUTE JAVA™

SIXTH EDITION

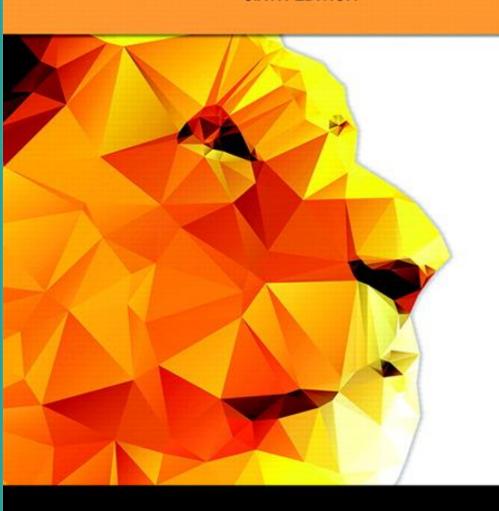

Walter Savitch

### Chapter 14

Generics and the ArrayList Class

Slides prepared by Rose Williams, Binghamton University

Kenrick Mock, *University of Alaska Anchorage* 

Copyright © 2016 Pearson Inc. All rights reserved.

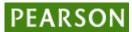

#### Introduction to Generics

- Beginning with version 5.0, Java allows class and method definitions that include parameters for types
- Such definitions are called generics
  - Generic programming with a type parameter enables code to be written that applies to any class

### The ArrayList Class

- ArrayList is a class in the standard Java libraries
  - Unlike arrays, which have a fixed length once they have been created, an ArrayList is an object that can grow and shrink while your program is running
- In general, an ArrayList serves the same purpose as an array, except that an ArrayList can change length while the program is running

### The ArrayList Class

- The class ArrayList is implemented using an array as a private instance variable
  - When this hidden array is full, a new larger hidden array is created and the data is transferred to this new array

### The ArrayList Class

- Why not always use an ArrayList instead of an array?
  - 1. An ArrayList is less efficient than an array
  - 2. It does not have the convenient square bracket notation
  - 3. The base type of an **ArrayList** must be a class type (or other reference type): it cannot be a primitive type
  - This last point is less of a problem now that Java provides automatic boxing and unboxing of primitives

- In order to make use of the ArrayList class, it must first be imported from the package java.util
- An ArrayList is created and named in the same way as object of any class, except that you specify the base type as follows:

```
ArrayList<BaseType> aList =
  new ArrayList<BaseType>();
```

- An initial capacity can be specified when creating an ArrayList as well
  - The following code creates an **ArrayList** that stores objects of the base type **String** with an initial capacity of 20 items

```
ArrayList<String> list =
  new ArrayList<String>(20);
```

- Specifying an initial capacity does not limit the size to which an ArrayList can eventually grow
- Note that the base type of an ArrayList is specified as a type parameter

 The add method is used to set an element for the first time in an ArrayList

```
list.add("something");
```

- The method name add is overloaded
- There is also a two argument version that allows an item to be added at any currently used index position or at the first unused position

 The size method is used to find out how many indices already have elements in the

```
ArrayList
```

```
int howMany = list.size();
```

 The set method is used to replace any existing element, and the get method is used to access the value of any existing element

```
list.set(index, "something else");
String thing = list.get(index);
```

## Tip: Summary of Adding to an **ArrayList**

- The add method is usually used to place an element in an ArrayList position for the first time (at an ArrayList index)
- The simplest add method has a single parameter for the element to be added, and adds an element at the next unused index, in order

## Tip: Summary of Adding to an **ArrayList**

- An element can be added at an already occupied list position by using the twoparameter version of add
- This causes the new element to be placed at the index specified, and every other member of the ArrayList to be moved up by one position

## Tip: Summary of Adding to an **ArrayList**

- The two-argument version of add can also be used to add an element at the first unused position (if that position is known)
- Any individual element can be changed using the set method
  - However, set can only reset an element at an index that already contains an element
- In addition, the method size can be used to determine how many elements are stored in an ArrayList

### Methods in the Class ArrayList

- The tools for manipulating arrays consist only of the square brackets and the instance variable length
- ArrayLists, however, come with a selection of powerful methods that can do many of the things for which code would have to be written in order to do them using arrays

# Some Methods in the Class ArrayList (Part 1 of 11)

Display 14.1 Some Methods in the Class ArrayList

#### **CONSTRUCTORS**

public ArrayList<Base\_Type>(int initialCapacity)

Creates an empty ArrayList with the specified Base\_Type and initial capacity.

public ArrayList<Base\_Type>()

Creates an empty ArrayList with the specified Base\_Type and an initial capacity of 10.

## Some Methods in the Class ArrayList (Part 2 of 11)

Display 14.1 Some Methods in the Class ArrayList

#### ARRAYLIKE METHODS

```
public Base_Type set( int index, Base_Type newElement)
```

Sets the element at the specified index to newElement. Returns the element previously at that position, but the method is often used as if it were a void method. If you draw an analogy between the ArrayL-ist and an array a, this statement is analogous to setting a [index] to the value newElement. The index must be a value greater than or equal to 0 and less than the current size of the ArrayList. Throws an IndexOutOfBoundsException if the index is not in this range.

```
public Base_Type get(int index)
```

Returns the element at the specified index. This statement is analogous to returning a [index] for an array a. The index must be a value greater than or equal to 0 and less than the current size of the ArrayList. Throws IndexOutOfBoundsException if the index is not in this range.

## Some Methods in the Class ArrayList (Part 3 of 11)

Display 14.1 Some Methods in the Class ArrayList

#### **METHODS TO ADD ELEMENTS**

public boolean add(Base\_Type newElement)

Adds the specified element to the end of the calling ArrayList and increases the ArrayList's size by one. The capacity of the ArrayList is increased if that is required. Returns true if the add was successful. (The return type is boolean, but the method is typically used as if it were a void method.)

public void add( int index, Base\_Type newElement)

Inserts newElement as an element in the calling ArrayList at the specified index. Each element in the ArrayList with an index greater or equal to index is shifted upward to have an index that is one greater than the value it had previously. The index must be a value greater than or equal to 0 and less than or equal to the current size of the ArrayList. Throws IndexOutOfBoundsException if the index is not in this range. Note that you can use this method to add an element after the last element. The capacity of the ArrayList is increased if that is required.

## Some Methods in the Class ArrayList (Part 4 of 11)

Display 14.1 Some Methods in the Class ArrayList

**METHODS TO REMOVE ELEMENTS** 

public Base\_Type remove(int index)

Deletes and returns the element at the specified index. Each element in the ArrayList with an index greater than index is decreased to have an index that is one less than the value it had previously. The index must be a value greater than or equal to 0 and less than the current size of the ArrayList. Throws IndexOutOfBoundsException if the index is not in this range. Often used as if it were a void method.

## Some Methods in the Class ArrayList (Part 5 of 11)

Display 14.1 Some Methods in the Class ArrayList

protected void removeRange(int fromIndex, int toIndex)

Deletes all the element with indices i such that from Index  $\leq i < \text{toIndex}$ . Element with indices greater than or equal to toIndex are decreased appropriately.

public boolean remove(Object theElement)

Removes one occurrence of the Element from the calling ArrayList. If the Element is found in the ArrayList, then each element in the ArrayList with an index greater than the removed element's index is decreased to have an index that is one less than the value it had previously. Returns true if the Element was found (and removed). Returns false if the Element was not found in the calling ArrayList.

public void clear()

Removes all elements from the calling ArrayList and sets the ArrayList's size to zero.

## Some Methods in the Class ArrayList (Part 6 of 11)

Display 14.1 Some Methods in the Class ArrayList

#### **SEARCH METHODS**

```
public boolean contains(Object target)
```

Returns true if the calling ArrayList contains target; otherwise, returns false. Uses the method equals of the object target to test for equality with any element in the calling ArrayList.

```
public int indexOf(Object target)
```

Returns the index of the first element that is equal to target. Uses the method equals of the object target to test for equality. Returns -1 if target is not found.

```
public int lastIndexOf(Object target)
```

Returns the index of the last element that is equal to target. Uses the method equals of the object target to test for equality. Returns -1 if target is not found.

## Some Methods in the Class ArrayList (Part 7 of 11)

Display 14.1 Some Methods in the Class ArrayList

MEMORY MANAGEMENT (SIZE AND CAPACITY)

public boolean isEmpty()

Returns true if the calling ArrayList is empty (that is, has size 0); otherwise, returns false.

## Some Methods in the Class ArrayList (Part 8 of 11)

#### Display 14.1 Some Methods in the Class ArrayList

public int size()

Returns the number of elements in the calling ArrayList.

public void ensureCapacity(int newCapacity)

Increases the capacity of the calling ArrayList, if necessary, in order to ensure that the ArrayList can hold at least newCapacity elements. Using ensureCapacity can sometimes increase efficiency, but its use is not needed for any other reason.

public void trimToSize()

Trims the capacity of the calling ArrayList to the ArrayList's current size. This method is used to save storage space.

## Some Methods in the Class ArrayList (Part 9 of 11)

Display 14.1 Some Methods in the Class ArrayList

#### **MAKE A COPY**

```
public Object[] toArray()
```

Returns an array containing all the elements on the list. Preserves the order of the elements.

```
public Type[] toArray(Type[] a)
```

Returns an array containing all the elements on the list. Preserves the order of the elements. *Type* can be any class types. If the list will fit in a, the elements are copied to a and a is returned. Any elements of a not needed for list elements are set to null. If the list will not fit in a, a new array is created.

(As we will discuss in Section 14.2, the correct Java syntax for this method heading is

```
public <Type> Type[] toArray(Type[] a)
```

However, at this point we have not yet explained this kind of type parameter syntax.)

## Some Methods in the Class ArrayList (Part 10 of 11)

Display 14.1 Some Methods in the Class ArrayList

public Object clone()

Returns a shallow copy of the calling ArrayList. Warning: The clone is not an independent copy. Subsequent changes to the clone may affect the calling object and vice versa. (See Chapter 5 for a discussion of shallow copy.)

## Some Methods in the Class ArrayList (Part 11 of 11)

Display 14.1 Some Methods in the Class ArrayList

#### **EQUALITY**

public boolean equals(Object other)

If other is another ArrayList (of any base type), then equals returns true if and only if both ArrayLists are of the same size and contain the same list of elements in the same order. (In fact, if other is any kind of *list*, then equals returns true if and only if both the calling ArrayList and other are of the same size and contain the same list of elements in the same order. *Lists* are discussed in Chapter 16.)

### Why are Some Parameters of Type Base\_Type and Others of type Object

- When looking at the methods available in the ArrayList class, there appears to be some inconsistency
  - In some cases, when a parameter is naturally an object of the base type, the parameter type is the base type
  - However, in other cases, it is the type Object
- This is because the ArrayList class implements a number of interfaces, and inherits methods from various ancestor classes
  - These interfaces and ancestor classes specify that certain parameters have type Object

### The "For Each" Loop

- The ArrayList class is an example of a collection class
- Starting with version 5.0, Java has added a new kind of for loop called a for-each or enhanced for loop
  - This kind of loop has been designed to cycle through all the elements in a collection (like an ArrayList)

### A for-each Loop Used with an ArrayList (Part 1 of 3)

#### A for-each Loop Used with an ArrayList Display 14.2

```
import java.util.ArrayList;
    import java.util.Scanner;
3
    public class ArrayListDemo
 4
       public static void main(String[] args)
 5
 6
          ArrayList<String> toDoList = new ArrayList<String>(20);
8
          System.out.println(
 9
                         "Enter list entries, when prompted.");
          boolean done = false:
10
11
          String next = null;
12
          String answer:
          Scanner keyboard = new Scanner(System.in);
13
```

# A for-each Loop Used with an ArrayList (Part 2 of 3)

#### Display 14.2 A for-each Loop Used with an ArrayList

```
14
          while (! done)
15
           {
               System.out.println("Input an entry:");
16
               next = keyboard.nextLine();
17
               toDoList.add(next);
18
19
               System.out.print("More items for the list? ");
               answer = keyboard.nextLine();
20
               if (!(answer.equalsIgnoreCase("yes")))
21
22
                     done = true;
23
           }
24
           System.out.println("The list contains:");
25
          for (String entry : toDoList)
26
                System.out.println(entry);
27
       }
28
    }
29
                                                  (continued)
```

Copyright © 2016 Pearson Inc. All rights reserved.

# A for-each Loop Used with an **ArrayList** (Part 3 of 3)

Display 14.2 A for-each Loop Used with an ArrayList

```
SAMPLE DIALOGUE
 Enter list entries, when prompted.
 Input an entry:
 Practice Dancing.
 More items for the list? yes
 Input an entry:
 Buy tickets.
 More items for the list? yes
 Input an entry:
 Pack clothes.
 More items for the list? no
 The list contains:
 Practice Dancing.
 Buv tickets.
 Pack clothes.
```

#### Array and ArrayList: the differences

- Array– a[index] = "Hi Mom!";
- ArrayList
  - list.set(index, "Hi Mom!");
- Array
  - String temp = a[index];
- ArrayList
  - String temp = list.get(index);

### ArrayList: add

- list.add("One"); // position 0 in the ArrayList
- list.add("Two"); // position 1 in the ArrayList

- list.add(0, "Zero"); // position 0 in the ArrayList, the other elements are moved up
- list.add(4, "wild"); // illegal because list has only 3 elements

### Golf Score Program (Part 1 of 6)

#### Golf Score Program Display 14.3

```
import java.util.ArrayList;
    import java.util.Scanner;
    public class GolfScores
    {
4
        /**
         Shows differences between each of a list of golf scores and their average.
        */
        public static void main(String[] args)
9
           ArrayList<Double> score = new ArrayList<Double>():
10
11
            System.out.println("This program reads golf scores and shows");
            System.out.println("how much each differs from the average.");
12
            System.out.println("Enter golf scores:");
13
            fillArrayList(score);
14
15
            showDifference(score);
                                        Parameters of type ArrayList<Double>() are
                                        handled just like any other class parameter.
16
        }
```

### Golf Score Program (Part 2 of 6)

#### Display 14.3 Golf Score Program

```
/**
Reads values into the array a.

/**

Reads values into the array a.

//

public static void fillArrayList(ArrayList<Double> a)

{
    System.out.println("Enter a list of nonnegative numbers.");
    System.out.println("Mark the end of the list with a negative number.");
    Scanner keyboard = new Scanner(System.in);
    (continued)
```

### Golf Score Program (Part 3 of 6)

#### Display 14.3 Golf Score Program

```
25
             double next;
26
             int index = 0:
                                                    Because of automatic boxing, we can treat
             next = keyboard.nextDouble();
27
                                                    values of type double as if their type were
28
             while (next >= 0)
                                                    Double.
29
                  a.add(next);
30
31
                  next = keyboard.nextDouble();
32
33
         }
34
         /**
35
           Returns the average of numbers in a.
36
         public static double computeAverage(ArrayList<Double> a)
37
38
39
             double total = 0;
                                                            A for-each loop is the nicest way to cycle
             for (Double element : a)
40
                                                            through all the elements in an
41
                  total = total + element;
                                                            ArrayList.
```

### Golf Score Program (Part 4 of 6)

#### Display 14.3 Golf Score Program

```
int numberOfScores = a.size();
42
43
             if (numberOfScores > 0)
44
             {
                 return (total/numberOfScores);
45
46
             else
47
48
49
                 System.out.println("ERROR: Trying to average 0 numbers.");
50
                 System.out.println("computeAverage returns 0.");
                 return 0;
51
52
53
         }
                                                                    (continued)
```

Copyright © 2016 Pearson Inc. All rights reserved.

### Golf Score Program (Part 5 of 6)

#### Display 14.3 Golf Score Program

```
54
        /**
          Gives screen output showing how much each of the elements
55
56
          in a differ from their average.
57
        public static void showDifference(ArrayList<Double> a)
58
59
60
            double average = computeAverage(a);
            System.out.println("Average of the " + a.size()
61
                                                  + " scores = " + average):
62
63
            System.out.println("The scores are:");
            for (Double element : a)
64
                System.out.println(element + " differs from average by "
65
66
                                                  + (element - average));
67
68
```

## Golf Score Program (Part 6 of 6)

#### Display 14.3 Golf Score Program

#### SAMPLE DIALOGUE

```
This program reads golf scores and shows how much each differs from the average. Enter golf scores:
Enter a list of nonnegative numbers.
Mark the end of the list with a negative number.

69 74 68 -1

Average of the 3 scores = 70.3333

The scores are:
69.0 differs from average by -1.33333

74.0 differs from average by 3.66667
68.0 differs from average by -2.33333
```

### Tip: Use trimToSize to Save Memory

- An ArrayList automatically increases its capacity when needed
  - However, the capacity may increase beyond what a program requires
  - In addition, although an ArrayList grows automatically when needed, it does not shrink automatically
- If an ArrayList has a large amount of excess capacity, an invocation of the method trimToSize will shrink the capacity of the ArrayList down to the size needed

# Pitfall: The **clone** method Makes a Shallow Copy

- When a deep copy of an ArrayList is needed, using the clone method is not sufficient
  - Invoking clone on an ArrayList object produces a shallow copy, not a deep copy
- In order to make a deep copy, it must be possible to make a deep copy of objects of the base type
  - Then a deep copy of each element in the ArrayList can be created and placed into a new ArrayList object

### The Vector Class

- The Java standard libraries have a class named Vector that behaves almost exactly the same as the class ArrayList
- In most situations, either class could be used
  - However the ArrayList class is newer, and is becoming the preferred class

#### Parameterized Classes and Generics

- The class **ArrayList** is a parameterized class
- It has a parameter, denoted by Base\_Type, that can be replaced by any reference type to obtain a class for ArrayLists with the specified base type
- Starting with version 5.0, Java allows class definitions with parameters for types
  - These classes that have type parameters are called parameterized class or generic definitions, or, simply, generics

# Nonparameterized **ArrayList** and **Vector**Classes

- The ArrayList and Vector classes discussed here have a type parameter for the base type
- There are also ArrayList and Vector classes with no parameter whose base type is Object
  - These classes are left over from earlier versions of Java

### Generics

- Classes and methods can have a type parameter
  - A type parameter can have any reference type (i.e., any class type) plugged in for the type parameter
  - When a specific type is plugged in, this produces a specific class type or method
  - Traditionally, a single uppercase letter is used for a type parameter, but any non-keyword identifier may be used

### Generics

- A class definition with a type parameter is stored in a file and compiled just like any other class
- Once a parameterized class is compiled, it can be used like any other class
  - However, the class type plugged in for the type parameter must be specified before it can be used in a program
  - Doing this is said to instantiate the generic class

```
Sample<String> object =
  new Sample<String>();
```

# A Class Definition with a Type Parameter

#### Display 14.4 A Class Definition with a Type Parameter

```
public class Sample<T>
{
    private T data;

    public void setData(T newData)
    {
        data = newData;
    }

    public T getData()
    {
        return data;
}
```

### Use of generic class

```
Sample<String> object1 = new Sample<String>();
object1.setData("Hello");
System.out.println(object1.getData());
Sample<Pet> object2 = new Sample<Pet>();
Pet p = new Pet();
// code to set data for object2
object2.setData(p);
```

### Class Definition with a Type Parameter

- A class that is defined with a parameter for a type is called a generic class or a parameterized class
  - The type parameter is included in angular brackets after the class name in the class definition heading
  - Any non-keyword identifier can be used for the type parameter, but by convention, the parameter starts with an uppercase letter
  - The type parameter can be used like other types used in the definition of a class

### Tip: Compile with the -Xlint Option

- There are many pitfalls that can be encountered when using type parameters
- Compiling with the -Xlint option will provide more informative diagnostics of any problems or potential problems in the code

```
javac -Xlint Sample.java
```

## A Generic Ordered Pair Class (Part 1 of 4)

#### Display 14.5 A Generic Ordered Pair Class

```
public class Pair<T>
                                                   Constructor headings do not
         private T first;
                                                   include the type parameter in
         private T second;
                                                   angular brackets.
         public Pair()
 5
 6
             first = null;
             second = null;
         public Pair(T firstItem, T secondItem)
10
11
12
             first = firstItem;
13
             second = secondItem;
14
```

(continued)

## A Generic Ordered Pair Class (Part 2 of 4)

#### Display 14.5 A Generic Ordered Pair Class

```
15
         public void setFirst(T newFirst)
16
17
             first = newFirst;
18
         }
         public void setSecond(T newSecond)
19
20
             second = newSecond;
21
22
         public T getFirst()
23
24
25
             return first;
26
         }
                                              (continued)
```

# A Generic Ordered Pair Class (Part 3 of 4)

#### Display 14.5 A Generic Ordered Pair Class

```
27
         public T getSecond()
28
29
             return second;
30
        public String toString()
31
32
33
             return ( "first: " + first.toString() + "\n"
                     + "second: " + second.toString() );
34
35
36
                                                                        (continued)
```

## A Generic Ordered Pair Class (Part 4 of 4)

#### Display 14.5 A Generic Ordered Pair Class

```
37
        public boolean equals(Object otherObject)
38
         {
             if (otherObject == null)
39
                 return false;
40
             else if (getClass() != otherObject.getClass())
41
                 return false:
42
             else
43
44
                 Pair<T> otherPair = (Pair<T>)otherObject;
45
                 return (first.equals(otherPair.first)
46
47
                    && second.equals(otherPair.second));
48
49
50
    }
```

# Using Our Ordered Pair Class (Part 1 of 3)

#### Display 14.6 Using Our Ordered Pair Class

```
import java.util.Scanner;
    public class GenericPairDemo
 3
       public static void main(String[] args)
            Pair<String> secretPair =
 6
                  new Pair<String>("Happy", "Day");
8
9
            Scanner keyboard = new Scanner(System.in);
            System.out.println("Enter two words:");
10
            String word1 = keyboard.next();
11
12
            String word2 = keyboard.next();
13
            Pair<String> inputPair =
14
                 new Pair<String>(word1, word2);
```

(continued)

# Using Our Ordered Pair Class (Part 2 of 3)

#### Display 14.6 Using Our Ordered Pair Class

```
15
             if (inputPair.equals(secretPair))
16
17
                 System.out.println("You guessed the secret words");
18
                 System.out.println("in the correct order!");
19
            else
20
21
22
                 System.out.println("You guessed incorrectly.");
                 System.out.println("You guessed");
23
24
                 System.out.println(inputPair);
25
                 System.out.println("The secret words are");
                 System.out.println(secretPair);
26
27
28
29
    }
```

(continued)

# Using Our Ordered Pair Class (Part 3 of 3)

#### Display 14.6 Using Our Ordered Pair Class

#### SAMPLE DIALOGUE

Enter two words:

two words

You guessed incorrectly.

You guessed first: two second: words

The secret words are

first: Happy
second: Day

### Pitfall: A Generic Constructor Name Has No Type Parameter

 Although the class name in a parameterized class definition has a type parameter attached, the type parameter is not used in the heading of the constructor definition

```
public Pair<T>()
```

 A constructor can use the type parameter as the type for a parameter of the constructor, but in this case, the angular brackets are not used

```
public Pair(T first, T second)
```

 However, when a generic class is instantiated, the angular brackets are used

```
Pair<String> pair =
   new Pair<STring>("Happy", "Day");
```

# Pitfall: A Primitive Type Cannot be Plugged in for a Type Parameter

- The type plugged in for a type parameter must always be a reference type
  - It cannot be a primitive type such as int,
     double, or char
  - However, now that Java has automatic boxing, this is not a big restriction
  - Note: reference types can include arrays

# Pitfall: A Type Parameter Cannot Be Used Everywhere a Type Name Can Be Used

- Within the definition of a parameterized class definition, there are places where an ordinary class name would be allowed, but a type parameter is not allowed
- In particular, the type parameter cannot be used in simple expressions using new to create a new object
  - For instance, the type parameter cannot be used as a constructor name or like a constructor:

```
T object = new T();
T[] a = new T[10];
```

# Pitfall: An Instantiation of a Generic Class Cannot be an Array Base Type

Arrays such as the following are illegal:

```
Pair<String>[] a =
  new Pair<String>[10];
```

 Although this is a reasonable thing to want to do, it is not allowed given the way that Java implements generic classes

# Using Our Ordered Pair Class and Automatic Boxing (Part 1 of 3)

#### Display 14.7 Using Our Ordered Pair Class and Automatic Boxing

```
import java.util.Scanner;
    public class GenericPairDemo2
 3
        public static void main(String[] args)
 6
             Pair<Integer> secretPair =
                  new Pair<Integer>(42, 24);
                                                           Automatic boxing allows you to
                                                           use an int argument for an
             Scanner keyboard = new Scanner(System.in);
                                                           Integer parameter.
             System.out.println("Enter two numbers:");
10
11
             int n1 = keyboard.nextInt();
             int n2 = keyboard.nextInt();
12
13
             Pair<Integer> inputPair =
                 new Pair<Integer>(n1, n2);
14
                                                                          (continued)
```

# Using Our Ordered Pair Class and Automatic Boxing (Part 2 of 3)

#### Display 14.7 Using Our Ordered Pair Class and Automatic Boxing

```
if (inputPair.equals(secretPair))
15
16
17
                 System.out.println("You guessed the secret numbers");
                 System.out.println("in the correct order!");
18
             }
19
20
            else
21
                 System.out.println("You guessed incorrectly.");
22
                 System.out.println("You guessed");
23
                 System.out.println(inputPair);
24
                 System.out.println("The secret numbers are");
25
26
                 System.out.println(secretPair);
27
28
29
    }
```

(continued)

# Using Our Ordered Pair Class and Automatic Boxing (Part 3 of 3)

Display 14.7 Using Our Ordered Pair Class and Automatic Boxing

#### SAMPLE DIALOGUE

Enter two numbers:

42 24

You guessed the secret numbers in the correct order!

# Pitfall: A Class Definition Can Have More Than One Type Parameter

- A generic class definition can have any number of type parameters
  - Multiple type parameters are listed in angular brackets just as in the single type parameter case, but are separated by commas

# Multiple Type Parameters (Part 1 of 4)

#### Display 14.8 Multiple Type Parameters

```
public class TwoTypePair<T1, T2>
        private T1 first;
         private T2 second;
 5
         public TwoTypePair()
 6
             first = null;
             second = null;
         }
10
         public TwoTypePair(T1 firstItem, T2 secondItem)
11
             first = firstItem;
12
             second = secondItem;
13
14
                                                                           (continued)
```

# Multiple Type Parameters (Part 2 of 4)

#### Display 14.8 Multiple Type Parameters

```
15
         public void setFirst(T1 newFirst)
16
17
             first = newFirst:
18
         public void setSecond(T2 newSecond)
19
20
21
             second = newSecond;
22
23
         public T1 getFirst()
24
             return first;
25
26
                                                     (continued)
```

Copyright © 2016 Pearson Inc. All rights reserved.

## Multiple Type Parameters (Part 3 of 4)

#### Display 14.8 Multiple Type Parameters

```
public T2 getSecond()
27
28
29
             return second;
30
         }
         public String toString()
31
32
             return ( "first: " + first.toString() + "\n"
33
                     + "second: " + second.toString() );
34
35
         }
36
```

(continued)

# Multiple Type Parameters (Part 4 of 4)

#### Display 14.8 Multiple Type Parameters

```
37
         public boolean equals(Object otherObject)
38
             if (otherObject == null)
39
                 return false:
40
             else if (getClass() != otherObject.getClass())
41
                 return false;
42
43
             else
44
                 TwoTypePair<T1, T2> otherPair =
45
                              (TwoTypePair<T1, T2>) otherObject;
46
                 return (first.equals(otherPair.first)
47
                      && second.equals(otherPair.second));
48
49
50
                                       The first equals is the equals of the type T1. The
51
    }
                                       second equals is the equals of the type T2.
```

# Pitfall: A Generic Class Cannot Be an Exception Class

- It is not permitted to create a generic class with Exception, Error, Throwable, or any descendent class of Throwable
  - A generic class cannot be created whose objects are throwable

```
public class Gex<T> extends Exception
```

The above example will generate a compiler error message

# Using a Generic Class with Two Type Parameters (Part 1 of 2)

#### Display 14.9 Using a Generic Class with Two Type Parameters

```
import java.util.Scanner;
    public class TwoTypePairDemo
 3
       public static void main(String[] args)
 4
            TwoTypePair<String, Integer> rating =
 6
                  new TwoTypePair<String, Integer>("The Car Guys", 8);
8
             Scanner keyboard = new Scanner(System.in);
             System.out.println(
 9
10
                         "Our current rating for " + rating.getFirst());
11
             System.out.println(" is " + rating.getSecond());
12
             System.out.println("How would you rate them?");
             int score = keyboard.nextInt();
13
14
             rating.setSecond(score);
                                                                         (continued)
```

# Using a Generic Class with Two Type Parameters (Part 2 of 2)

#### Display 14.9 Using a Generic Class with Two Type Parameters

#### SAMPLE DIALOGUE

```
Our current rating for The Car Guys is 8
How would you rate them?

10
Our new rating for The Car Guys is 10
```

### **Bounds for Type Parameters**

- Sometimes it makes sense to restrict the possible types that can be plugged in for a type parameter T
  - For instance, to ensure that only classes that implement the Comparable interface are plugged in for T, define a class as follows:

```
public class RClass<T extends Comparable>
```

- "extends Comparable" serves as a bound on the type parameter T
- Any attempt to plug in a type for T which does not implement the Comparable interface will result in a compiler error message

### **Bounds for Type Parameters**

- A bound on a type may be a class name (rather than an interface name)
  - Then only descendent classes of the bounding class may be plugged in for the type parameters

```
public class ExClass<T extends Class1>
```

- A bounds expression may contain multiple interfaces and up to one class
- If there is more than one type parameter, the syntax is as follows:

```
public class Two<T1 extends Class1, T2 extends
  Class2 & Comparable>
```

### A Bounded Type Parameter

#### Display 14.10 A Bounded Type Parameter

```
public class Pair<T extends Comparable>
          private T first;
          private T second;
          public T max()
 5
 6
               if (first.compareTo(second) <= 0)</pre>
                   return first;
               else
10
                   return second;
11
    < All the constructors and methods given in Display 14.5
              are also included as part of this generic class definition>
12
```

### Tip: Generic Interfaces

- An interface can have one or more type parameters
- The details and notation are the same as they are for classes with type parameters

### Generic Methods

- When a generic class is defined, the type parameter can be used in the definitions of the methods for that generic class
- In addition, a generic method can be defined that has its own type parameter that is not the type parameter of any class
  - A generic method can be a member of an ordinary class or a member of a generic class that has some other type parameter
  - The type parameter of a generic method is local to that method, not to the class

### Generic Methods

 The type parameter must be placed (in angular brackets) after all the modifiers, and before the returned type

```
public static <T> T genMethod(T[] a)
```

 When one of these generic methods is invoked, the method name is prefaced with the type to be plugged in, enclosed in angular brackets

```
String s = NonG.<String>genMethod(c);
```

### Inheritance with Generic Classes

- A generic class can be defined as a derived class of an ordinary class or of another generic class
  - As in ordinary classes, an object of the subclass type would also be of the superclass type
- Given two classes: A and B, and given G: a generic class, there is no relationship between G<A> and G<B>
  - This is true regardless of the relationship between class A and B, e.g., if class B is a subclass of class A

# A Derived Generic Class (Part 1 of

#### Display 14.11 A Derived Generic Class

```
public class UnorderedPair<T> extends Pair<T>
 2
 3
        public UnorderedPair()
             setFirst(null);
             setSecond(null);
         public UnorderedPair(T firstItem, T secondItem)
8
 9
10
             setFirst(firstItem);
11
             setSecond(secondItem);
12
                                                                             (continued)
```

# A Derived Generic Class (Part 2 of 2)

#### Display 14.11 A Derived Generic Class

```
public boolean equals(Object otherObject)
13
14
15
             if (otherObject == null)
                 return false:
16
17
             else if (getClass() != otherObject.getClass())
18
                 return false:
19
             else
20
21
                 UnorderedPair<T> otherPair =
22
                                  (UnorderedPair<T>)otherObject;
23
                 return (getFirst().equals(otherPair.getFirst())
                    && getSecond().equals(otherPair.getSecond()))
24
25
                    Ш
                        (getFirst().equals(otherPair.getSecond())
26
27
                    && getSecond().equals(otherPair.getFirst()));
28
29
30
    }
```

## Using UnorderedPair (Part 1 of 2)

#### Display 14.12 Using UnorderedPair

## Using UnorderedPair (Part 2 of 2)

#### Display 14.12 Using UnorderedPair

#### SAMPLE DIALOGUE<sup>2</sup>

peanuts and beer is the same as beer and peanuts